# **PRACTICAL PROCESS IN HIGH FREQUENCY DISTRIBUTION TRANSFORMER DESIGN**

Ekekwe, N., **Ndubah,** J.E., White, K., Oni, Ben 0. Tuskegee University

**Abstract: This paper details** *the* **practical, step-by-step experience encountered in the design and development of a 2 kHz, 3.5kVA distribution transformer. Two conventional design methods were used respectively for the design: the Area Product approach, and the Core Geometry approach. The Area Product approach uses the product of the Core Window area and the Core sectional area as the principal design criteria, while the Core Geometry approach** uses **voltage regulation as the principal design criterion. When a common criterion was used for the design process, both approaches yielded an identical end result.** 

## I. INTRODUCTION

The transformer is an electromagnetic energy conversion device, which converts electrical energy from one voltage/current level to another voltage/current level. The conversion is a two phase process - electrical to magnetic and magnetic to electrical respectively. In use, the magnetic conversion phase is not apparent and tends to **be**  taken for granted. Yet, the magnetic phase is usually the focal point **of** a transformer design process.

The basic goal in transformer design is to maximize efficiency and minimize cost. Many factors affect the achievement of this goal. These factors present constraints, which require mitigation, compromise or tradeoff depending on the design objectives or operating environments. These factors include weight, volume, surface area, temperature rise, copper losses, iron (core) losses, efficiency, power handling capability, regulation and current density. The design process **starts** with defining and understanding the transformer specifications.

The distribution transformer design project on which this paper is based has the following basic specifications:

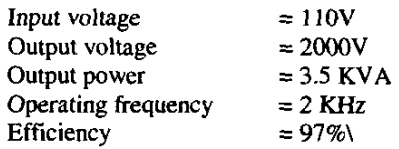

By extension

Input current  $I_{in} = 31.82A$ Output current  $I_0 = 1.75$  A

# 0-941783-23-5 **/03/\$17.00 ©2003 IEEE** 121

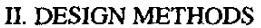

Two principal approaches are used in transformer design  $-$  the Area Product  $(A_P)$  and the Core Geometry  $(K_p)$ approach, respectively.

Area Product (Ap) refers to the product of available core window area and the core sectional area of the core i.e.,

$$
A_P = W_a A_c \, (cm^4)
$$
 (1)

Where  $W_a$  = available core window and  $A_c$  = Core sectional area in cm<sup>2</sup>.

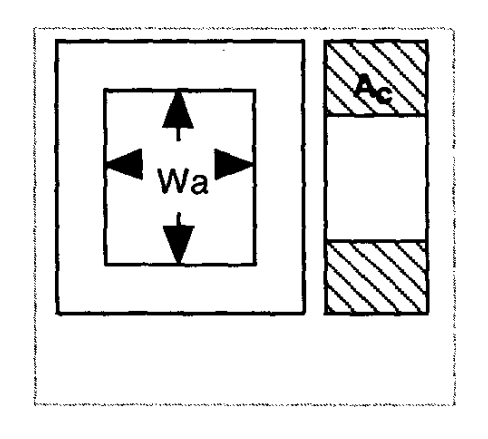

Figure I. Window-Core Area Product

Ap design approach takes advantage of manufacturer's numeric codes used to identify cores. These numeric codes summarize the core dimensions and electrical properties. Computing an  $A<sub>P</sub>$  value in a design process allows the designer to obtain easily, **from** manufacturers catalog, physical and technical data about cores with the same or approximate A<sub>P</sub> value

The Core Geometry  $(K_g)$  approach is very suitable when the copper and core losses are the dominant constraint in a magnetic device. These losses affect the transformer output and hence "voltage regulation" is the principal design variable in the approach. The geometrical constant  $K<sub>g</sub>$  is a measure of the effective magnetic size of the core. This design approach is relatively more recent in use than the **Ap** approach and does not yet have direct linkage with manufacturers' catalog data as with  $A<sub>p</sub>$ .

Recent developments [1] made in transformer design have attempted to cross link the geometrical constant  $K_g$  with the area product constant **Ap** 

Both the  $K_{g}$  and  $A_{p}$  approaches presented in this paper are based on the procedures developed in transformer texts [ **1][2]** to illustrate the step-by-step transformer design process.

## **111. DESIGN** USING THE Ap APPROACH

**1.** Calculate the output power  $P_0$ 

In the specification output power  $P_0$  is 3.5 kVA or 3.5kW at unity power factor loading condition.

**2.** Calculate the total power handling capacity, also unconventionally referred to as total apparent power, P<sub>t</sub>.

This is the combined power that must be carried by the transformer primary and secondary windings respectively. Used as illustrated in Figure **2,** 

$$
P_t = P_{in} + P_o \qquad W \tag{2a}
$$

Considering efficiency (q)

$$
P_{in} = P_o / \eta
$$
 (2b)

Hence 
$$
P_t = P_o/\eta + P_o
$$
 (3)  
= 3,500/0.97 + 3,500 = 7,108.25 W

It may be noted that **P,** is a function, not only of demand power, but also of application. For example, in some applications involving center tap transformers, **P,** could increase by a factor of up to  $2.83 \times P_{in}$  [1][2]

### 3. Calculate the area product **Ap**

Considering window utilization factor, operating frequency, maximum **flux** density, current density, it has been shown **[I]** that:

$$
A_p = W_a \times A_c = \{ (P_t \times 10^4) / (K_t B_m K_u K_j) \}^x \text{ cm}^4 \tag{4}
$$

Where:  $K_f = 4.44 =$  Sine waveform coefficient. (Note – for square waveform, value is  $4.0$ ) [1]

 $B_m =$  Maximum flux density. In this project  $K<sub>u</sub>$  = Core window utilization factor:  $B_m = 1$  tesla typically **0.4** [ **1][2]** 

 $K_i$  = Current density constant. This is a factor that relates  $A<sub>p</sub>$  value to core configuration. Values vary according to core type and specified temperature increase. In this project, "Lamination core" type is used at allowable temperature rise  $(\Delta T)$  is 50°C For this specification,  $K_i(\Delta T) = 534$ . [1]. See Table 1 - Core Configuration constants.

 $x$  - This is an exponent that relates  $A_p$  value to core type. Lamination core used in this project has  $exponent = 1.14$ . See Table I.

# *f-* Operating frequency **(2,000** *Hz)*

In this approach, the designer decides the maximum operating **flux** density B, based on a number of factors including margin for saturation, losses, efficiency and physical size and weight. Substituting values in **(4).** 

 $= 62.24$  cm<sup>4</sup> & = **[(3500/0.97+3500~x10"4]/(4.44x1x2000x0.4x534~l, 14** 

4. Select core of equivalent  $A_p$  value.  $A_p$  value is one of the data that most core manufacturers provide **as** part of core specification. For a given A<sub>p</sub> value, manufacturers provide other specific data associated with the A<sub>p</sub> value of the given core. It is best to choose an  $A_p$  value that is about 10% higher than actual value calculated in eqn. **4** to compensate for stacking. **A** good gauge is that:

# $A_{\text{p}(\text{product data})}$  x Stacking factor  $\geq A_{\text{p}(\text{calculated})}$

From Table 11- Standard **E1** lamination, the nearest core to the calculated  $A_p$  value of is the part  $\#$  175EI-.25. It has the following associated data:

 $A_p = 73.196$  cm<sup>4</sup> Mean Length Turn (MLT) = **18.5** cm Mean Magnetic Path Length **(MPL)** = **26.7** cm Core sectional Area  $(A_c) = 4.9395$  cm<sup>2</sup> Window area,  $(W_a) = 14.8$  cm<sup>2</sup> Core surface area,  $(A<sub>t</sub>) = 489.0$  cm<sup>2</sup> Core weight,  $(W_{\text{tfe}}) = 0.977 \text{ Kg} = 977 \text{ grams}$ 

**From the** parameters of step **4,** the design process continues as described below:

*5.* Calculate the Transformer **Primary** Turns, N,

From the extended Faraday equation

$$
N_p = (V_p \times 10^4)/K_f B_m A_c
$$
 Turns. (5)  
= 28 turns [Note: A<sub>c</sub> is specified in cm<sup>2</sup>]

6. Calculate primary Current **Ip** 

$$
I_p = (Po/\eta)/V_p
$$
  
= (3,500/0.97)/110 = 32.80 Amps (6)

**7.** Calculate Current Density

$$
J = I / A_{w(B)} \tag{7}
$$

But bare wire size has not been established at this point. However, developments [I] in transformer design gives:

$$
J = K_j A_p^{\hat{V}^j}
$$
 (8)

 $K_j$  and *y* are factors that relate  $A_p$  value to current density depending on core type and for the assumption that copper  $loss = iron loss$ .

From Table I,  $y = -0.12$  for lamination.

Hence J =  $534x73.196^{0.12}$  = 319 A/cm<sup>2</sup>

8. Compute the Bare Wire size  $A_{w(B)}$ 

$$
J = I/A_{w(B)}.
$$
  
= 32.8/319 = 0.1028 cm<sup>2</sup> (9)  

$$
P_{L(s)} = I^{2}R_{s} W = 11.47 W
$$
 (14)

From Table III- Round Wire, the nearest standard wire size within 10% of calculated value is AWG **#7.** Bare wire size  $A_{w(B)} = 0.1055$  cm<sup>2</sup> and its resistance R, is  $16.34 \mu\Omega/cm$ .

$$
R = \rho_{\perp}/A \tag{10}
$$

Where  $=$  total conductor length in meter  $A =$  conductor cross sectional area in m<sup>2</sup>

$$
R_p = (MLT)N(\mu\Omega/cm)x10^{-6}
$$
  
= 18.5x28x16.34x10<sup>-6</sup>  
= 0.00846 \Omega at 20°C (11)

At 50<sup>°</sup>C temperature rise, resistance is different and must be corrected for. The correction factor is:

$$
{}_{720} = [1 + \gamma_{20}(\Delta T)]
$$
  
\n
$$
\gamma_{20} = 0.0039 = \text{temperature constant for copper wire.}
$$
  
\n
$$
{}_{-} = [1 + 0.0039 \times 50] = 1.197
$$
  
\n
$$
R_{p(70^{\circ}C)} = {}_{-}R_{p(20^{\circ}C)} = 1.197 \times 0.00846 = 0.01 \Omega
$$

- 11. Calculate Primary copper loss  $P_{L(p)}$  $P_{L(p)} = I^2 R_p$  Watts = 32.802<sup>2</sup>x0.01 = 10.8W
- **12.** Calculate number of secondary turns. N,

$$
N_s = N_p V_s / V_p
$$
  
= 509 Turns (12)

13. Calculate Secondary Current I<sub>s</sub> and Secondary bare wire size A<sub>w(B)secondary</sub> respectively:

$$
I_s = I_p N_{p} N_s
$$
  
= (32.802)(28)/509 = 1.802 Amps. (13)

 $A_{w(B)$ secondary =  $I_s/J = (1.802)/319 = 0.00566$  cm<sup>2</sup>

- **14.** Select wire size from wire table.
- Nearest wire size within 10% of value is AWG 20  $A_{w(B)secondary} = 0.005188 cm<sup>2</sup>$ Resistance/cm =  $332.3 \mu\Omega$ /cm at 20°C
- **15.** Calculate secondary resistance R, for AT=50°C  $R_{s(70}^{\circ}C) = (MLT)(N)(\mu\Omega/cm) \times 10^{-6}$  x  $=$ (18.5)(509)(332.3)  $\times 10^{-6} \times 1.197 = 3.74$   $\Omega$
- 16. Calculate secondary copper loss  $P_{1(6)}$

$$
P_{L(s)} = I^2 R_s W = 11.47 W
$$
 (14)

9. Select wire size. **17.** Calculate the transformer total copper loss P<sub>cu</sub>

$$
P_{cu} = P_{L(p)} + P_{L(s)} \tag{15}
$$
  
= 10.8 + 11.47 = 22.27 W

**18.** Calculate what the total losses should be (copper  $+$ iron) to satisfy efficiency requirement,<br>  $+$ iron) to satisfy efficiency requirement,

$$
P(total loss) = P0/\eta - P0 = (3,500/0.97) - 3,500 = 108.25 W
$$
 (16)

19. Calculate iron loss portion of total loss:  $P_{fe}$ 

$$
P_{fe} = P_{\text{(total loss)}} - P_{cu}
$$
  
= 108.25 - 22.27 = 85.93 W (17)

20. Calculate the core loss in milliwatts per gram for easy cross-referencing with core loss curves.

Core loss = 
$$
P_{fe} / W_{tfe} \times 10^{-3}
$$
  
= 85.93 (977 $\times$ 10<sup>-3</sup>)  
= 84.0 mW/g

21. Determine from core-loss curves [1][2] what core material (alloy and thickness) will produce iron loss closest to the calculated iron loss.

From curves a number of alloys and thickness will meet or better the requirement. Thinner lamination will produce less losses, but will mean more laminations and higher labor cost to assemble than thicker laminations. Given the choices, operating cost vs. differential capital and labor

costs are trade-off parameters to consider: In **the** project 48 Nickel, 52 Fe, 6miI Alloy core material is chosen.

The watts/kg rating of this chosen core is given as:

Watts/kilogram  $[1] = 0.719(10^{-3})f^{(1.470)}B^{(1.92)}$  (19)  $= 51.20 W/Kg.$  $= 0.719(10^{3})2000^{(1.470)}1.0^{(1.92)}$ 

The corresponding total iron loss:

 $P_{fe}$  = (Watts/Kg) x Core weight (kg)  $P_{\text{fe}} = 51.20 \times 0.977 = 50.02$  W.

It may **be** noted that selection of this core material increases the transformer efticiency **from** originally specified 97% to 97.99%

22. Calculate the power loss density, ie., watt loss/unit area, **VI.** 

$$
\Psi = (P_{cu} + P_{fe})/Total \text{ core area} (A_t)
$$
  
= (22.27 + 50.0) W/489.0 cm<sup>2</sup>  
= 0.148 W/cm<sup>2</sup> core loss (P<sub>fe</sub>)

The transformer basic design using the  $A_p$  method is now complete

# *N.* DESIGN USING THE **K,** APPROACH

In the project design exercise, one secondary objective was also to verify if the final transformer design parameters would differ according to design approach used. For this verification, it meant that in addition to the basic specifications, the principal design criteria in both approaches must be identical. In the Ap approach, the principal design criteria is  $W_aA_c$  while in  $K_g$ , it is voltage regulation *a.* 

For specification equivalence, we established that both approaches must respectively meet a voltage regulation  $\alpha$ of about 0.5%. In the  $K_g$  procedure, the designer specifies the transformer regulation, and designs around the regulation.

The transformer design process using the  $K_g$  approach with  $\alpha \approx 0.5\%$ , is summarized below:

The steps to calculate the output power P<sub>o</sub> and total power handling capacity and choosing the desired operating flux density are the same as in the Ap approach. 3. Calculate the Electrical constant  $K_e$ 

$$
K_e = 0.145 \times K_f^2 f^2 B_m^2 10^4
$$
  
= 0.145 x4.44<sup>2</sup>x 2000<sup>2</sup>x1<sup>2</sup>x10<sup>-4</sup>  
= 1,143.39

Where:  $K_f = 4.44 =$  Sine waveform coefficient.

(Note: for square waveform, value is 4.0) [ **<sup>11</sup>**  $B_m$  = Maximum flux density = 1 tesla *f=* Operating frequency = 2,000 *Hz* 

4. Calculate the core geometry  $K_{\rm g}$ 

The constant  $K_g$  is the core geometry coefficient and is determined by the geometry according to the equation [1]:

$$
K_g = P_t/2K_e\alpha
$$
  
= 7108.247/2x1143.39x0.5  
= 6.217 cm<sup>5</sup>

Where  $\alpha$  is the target transformer regulation.

5. Select appropriate core geometry  $K_g$  from the lamination table.

As a guide, the appropriate value is one that is approximately 20% larger than calculated because the core geometry is listed in gross terms [I]. Hence the value to look for in the table is  $K_{\text{g(gross)}} = 6.217x \, 1.20 = 7.460$ . A value slightly above the calculated value is recommended.

From a standard El lamination Table **11,** the identified core has the following parameters:

EI Lamination: 175EI-.25  $Kg(gross) = 7.81777cm<sup>3</sup>$ 

 $A_p = 73.196$  cm<sup>4</sup> MLT = **18.5** cm  $A_c = 4.9395 \text{ cm}^2$  $W_a \approx 14.8$  cm<sup>2</sup>  $A_t = 489.0 \text{ cm}^2$ **MPL** = 26.7 cm We = 0.977 **Kg** = 977 g

6. Calculate the effective Kg

Effective  $K_g = K_{g(gross)} x$  (Stacking Factor)<sup>2</sup> (23)

A 6-mil lamination will be used. Corresponding Stacking Factor SF=0.9.  $SF^2 = 0.81$ See Table **IV**:  $K_g = 0.81x7.8177 = 6.332 \text{cm}^5$ 

7. Calculate the effective iron area A<sub>cceffective</sub>.

$$
A_{\text{c(effective)}} = \text{SF} \times A_{\text{c}} \\
= 0.9 \times 4.939 = 4.446 \text{ cm}^2
$$
\n(24)

Consequently, transformer volume and weight are:

Volume = 
$$
K_v x (A_p x SF)^{0.75}
$$
 (25)

$$
Weight = K_w x (A_p x SF)^{0.75}
$$
 (26)

Where, from Table I,  $K_v$  is a constant relating  $Kg$ to lamination core volume = 19.7

Kw is a constant relating Kg to lamination core weight  $= 68.2$ 

Substituting values:

Volume of transformer =  $19.7 \times (73.196 \times 0.9)^{0.75}$  $= 455.526$ cm<sup>3</sup>

Weight of transformer =  $68.2 \times (73.196 \times 0.9)^{0.75}$  $= 1577g$ 

Other steps in the design process are similar to the  $A<sub>p</sub>$ approach.

The Transformer design parameters are summarized below:

## V. DESIGN PARAMETERS

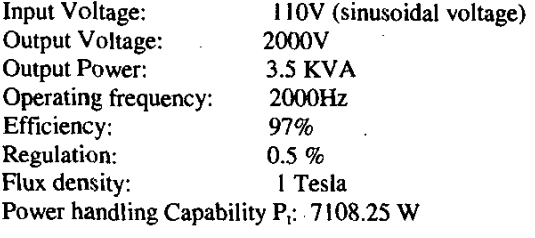

Area product  $A_0$ : 62.23 cm<sup>4</sup> Core: E1 Lamination core selected. Catalogue # 175EI - .25 Ap *(gross):*   $W_{\text{rfe}}$  (gross)-core: Ac (gross)-core: MLT- Mean length turn **Stacking** factor **SF**  At (Core Surface Area): Designed parameters: Area product: Volume of transformer: Core Cross-sectional area: Number of primary turns  $N_p$ : Number of secondary turns N,: Primary current I<sub>p</sub>: Secondary current: Current density: Primary wire size: Secondary wire size: Primary winding resistance: Secondary winding resistance: Core loss: Copper losses: Total power losses: Designed efficiency: η<sub>d</sub>: Loss Watt per area:  $73.2 \text{ cm}^4$ 976.5 gram 4.94  $cm<sup>2</sup>$ 18.5 cm 0.90 489 cm2 65.88  $cm<sup>2</sup>$  $455.5 \text{ cm}^3$ 4.45  $cm<sup>2</sup>$ 28 *509*  32.87 A I .8A 319. A/ $cm<sup>2</sup>$ AWG 7 AWG 20 0.01 ohms 3.74 ohms 50.0W 22.27W 72.27 W 97.988%  $0.148$  Watt/ cm<sup>2</sup>

#### VI. TESTS

After the transformer is built, a number of tests can be done to verify the design parameters and functional integrity of the product. Depending on design standard, specifications, operating and environmental conditions, tests can vary from basic to the rigorous Mil-Std 981 **[3].** 

ambient temperature to operating temperature. A bridge the power to the load is removed. resistance meter is more accurately used for this test. For

The tests intended for this project are the basic test, which includes Resistance test, Insulation test, open and short circuit and voltage regulation tests. The figures below illustrate circuits for some of the basic transformer tests.

A. Resistance Test **A.** Resistance Test operating temperature resistance, the rated load is applied to the transformer for a reasonable period of time This test **is** carried out to verify the wire resistance from and resistance measurements are taken immediately after

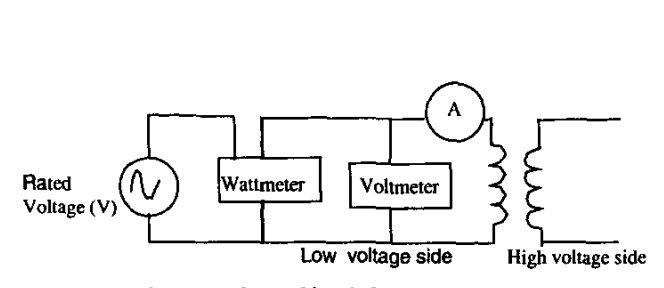

Figure 2. Open Circuit Test Connections

The open circuit test measures the transformer iron losses, the hysteresis and eddy current losses combined. The wattmeter measures the iron losses under the assumption

that winding losses are minimum since the transformer is not loaded. The hysteresis and eddy current losses can be calculated respectively, if necessary, **from** the test data.

C. Voltage Regulation Test

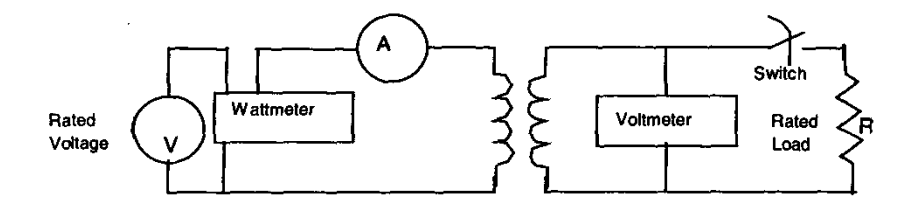

Figure 3. Circuit for Voltage Regulation Test

The voltage regulation [VR] test verifies the transformer Test results are substituted into (27): output variation between no-load and full load conditions.

$$
VR = [(V_{No\text{-Load}} - V_{Fall\text{-load}}) / V_{Fall\text{-Load}}] \times 100\% \tag{27}
$$

**D.** Short-circuit test

E. Insulation Tests

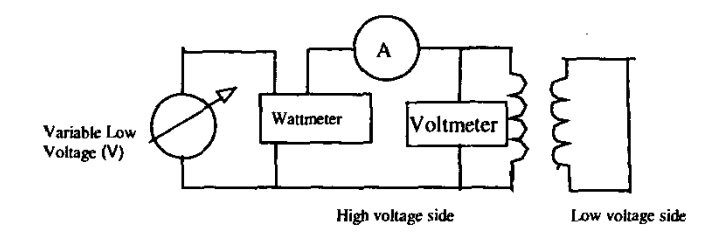

Figure **4.** Short Circuit Test Connections

The short circuit test measures the copper (winding) losses. The Wattmeter reading is assumed to represent copper losses only. The assumption is that at full load the Capper losses are much higher than Core losses.

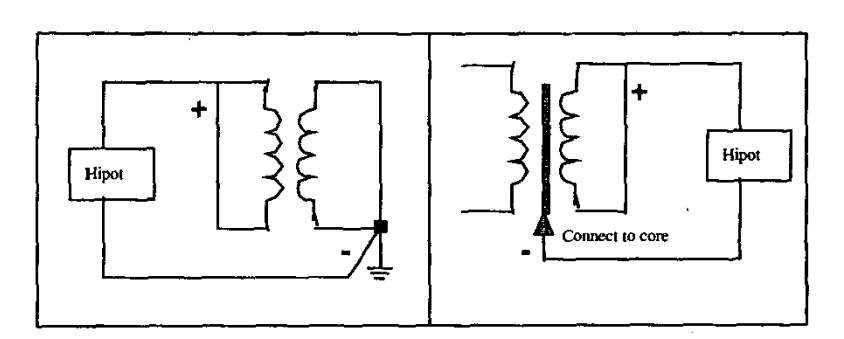

Figure **5.** Connections for Insulation Test

Insulation **tests** measure the insulation integrity between primary winding and secondary winding, and winding and core respectively.

## **VU.** CONCLUSION

A practical, step-by-step experience in the design of a 2 kHz, 3.5kVA distribution transformer using the Area Product (AP) and the core Geometry **(Kg)** approaches respectively has been presented. Both approaches yielded identical end results. The design is the first phase of a NASA sponsored project to investigate implications of high voltagehigh frequency distribution systems in space environment.

## **REFERENCES**

- 1. Colonel Wm. T. McLyman. *Transformer and Inductor Design Handbook,* Marcel Dekker, Inc., New York., 1988.
- 2. Colonel Wm. T. McLyman. *Magnetic Core selection for transformers and inductors,* Marcel Dekker, Inc., New York., 1997.
- **3.** Ben Oni, Trent Griftin, Karen Cunningham, Bob Kapustka, Steve Luna, *Characterizing Space-Flight Inductors and Transformer Failures,* NASA IEE Links, Vol. 8, No 2. August 2002, http://nepp.nasa.gov/eelinks/August2002/general.htm
- 4. William M. Flanagan, *Handbook of Transformer Design and application,* McGraw-Hill Companies, 1993.
- Stephen **J.** Chapman, *Electric Machinery 5. Fundamentals.* 3 ed., McGraw Hill Companies, 1999

**Ndubuisi** J. **Ekekwe,** Justice **E. Ndubah and Keudrick L. White** are graduate students in Electrical Engineering at Tuskegee University.

Ben Oni is an Associate Professor of Electrical Engineering at Tuskegee University. He has served as Head of EE Dept and Dean of the College of Engineering, Arch-itecture and Physical Sciences. He is a recipient of the Boeing Welliver Fellowship and the NASA Administrator Fellowship Award; he is currently on sabbatical engaged in NASA-funded research projects.

## APPENDIX

| CORE        | Κj             | Κj             | (x)  | Ks   | Κw   | Κv   | (y)     |
|-------------|----------------|----------------|------|------|------|------|---------|
|             | $25^{\circ}$ C | $50^{\circ}$ C |      |      |      |      |         |
| Pot core    | 433            | 632            | 1.2  | 33.8 | 48   | 14.5 | $-0.17$ |
| Laminations | 366            | 534            | 1.14 | 41.3 | 68.2 | 19.7 | $-0.12$ |
| C core      | 323            | 468            | .16  | 39.2 | 66.6 | 17.9 | $-0.14$ |

Table I. Core Configuration Constants\* [1]

\*  $(x)$  and  $(y)$  are exponents in equations for Ap and **J** 

Table II, Partial Standard FE and EI Lamination [2]

| $1000 \, \text{M}$ , $1000 \, \text{M}$ $1000 \, \text{M}$ |       |                 |       |        |       |            |       |       |            |                 |                 |           |           |               |
|------------------------------------------------------------|-------|-----------------|-------|--------|-------|------------|-------|-------|------------|-----------------|-----------------|-----------|-----------|---------------|
| Part #                                                     | D     | Ht              | Wth   | Lt     | G     | <b>MPL</b> | Wtfe  | Wtcu  | <b>MLT</b> | Ac.             | Wa              | <b>Ap</b> | <b>Kg</b> | At            |
|                                                            | cm    | cm              | cm    | cm     | cm    | cm         | grams | grams | cm         | cm <sup>-</sup> | cm <sup>-</sup> | Cm        | Cm        | $\text{cm}^2$ |
|                                                            |       |                 |       | 4      |       | <b>b</b>   |       |       | ۰          | 10              |                 | 12        | 13        | 14            |
| $100E1 - 1$                                                | 2.54  | 6.35            | 5.08  | 7.62   | 3.81  | 15.2       | 712   | 253.9 | 14.8       | 6.452           | 4.839           | 31.217    | 5.4596    | 212.9         |
| 36EI-.25                                                   | 1.032 | 10.795          | 7.382 | 14.605 | 6.668 | 27.9       | 893.8 | 1558  | 20.7       | 4.259           | 21.17           | 90.161    | 7.4217    | 585.5         |
| 175EI - 25                                                 |       |                 | 5.556 | 13.335 | 6.668 | 26.7       | 976.5 | 974.8 | 18.5       | 4.94            | 14.82           | 73.196    | 7.8177    | 489           |
| 87EI-2                                                     | 4.445 | 5.556           | 6.668 | 6.668  | 3.334 | 13.3       | 962   | 232.4 | 17.6       | 9.879           | 3.705           | 36.598    | 8.1983    | 217.3         |
| 138EI-.5                                                   |       | $1.746 - 8.731$ | 5.239 | 10.478 | 5.239 | 21         | 940   | 539   | 16.6       | 6.099           | 9.148           | 55.793    | 8.2147    | 335.4         |

| <b>AWG</b> | Bare Area  | Resistance     | Heavy<br><b>Synthetics</b> |          |        |                     |         |
|------------|------------|----------------|----------------------------|----------|--------|---------------------|---------|
|            | cm sq      | mW/            | Area                       | Diameter | Turns  | Turns               | Weight  |
|            | $(10^x-3)$ | $20^{\circ}$ C | cm                         | cm       | per cm | per cm <sup>2</sup> | gram/cm |
| 6          | 133        | 11.55          | 139.8                      | 0.422    | 2.37   | 4.295               | 1.189   |
| 7          | 105.5      | 16.34          | 111.4                      | 0.377    | 2.65   | 6.75                | 0.944   |
| 8          | 83.6       | 20.6           | 88.8                       | 0.336    | 2.97   | 8.47                | 0.749   |
| 19         | 6.53       | 268.9          | 7.539                      | 0.098    | 10.19  | 79.85               | 0.0594  |
| 20         | 5.188      | 332.3          | 6.065                      | 0.08789  | 11.37  | 98.98               | 0.0473  |
| 21         | 4.116      | 418.9          | 4.837                      | 0.0785   | 12.75  | 124                 | 0.0376  |

Table III: Partial Round Wire Table [2]

l.

 $\bar{a}$ 

Table IV. Stacking Factor [2]

| Thickness, mils | SF   |
|-----------------|------|
|                 | 0.9  |
| 6               | 0.9  |
| 14              | 0.95 |
| 18              | 0.95 |

 $\Box$ 

 $\sim 10^7$ 

 $\ddot{\phantom{a}}$ 

 $\sim$ 

 $\sim$